Sur les enveloppes utilisées par la Poste, les codes postaux écrits en chiffres par l'envoyeur sont codés par des bandes colorées imprimées dans la partie inférieure.

Les codages des cinq chiffres du code postal sont écrits de droite à gauche, jointivement. La table de conversion est la suivante :

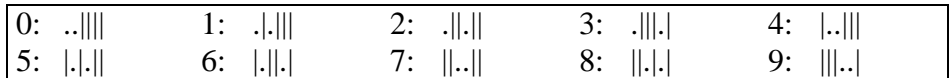

 où le . représente un espace de code ASCII 32 et | est le caractère de code ASCII 124

On suppose que ce codage est contenu dans le tableau Tableau de taille 10 contenant les chaînes de la table de conversion.

Ainsi Tableau(3) est la chaîne '.|||.|'

Ecrire la fonction **[c]=codage\_postal(n)** permettant d'écrire le codage c correspondant au code postal donné par *n*.

En vue d'un décodage, on doit s'assurer tout d'abord de la validité de la lecture du code (par un scanner ou lecture optique). Ecrire la fonction **[b]=Verification(c)** retournant la valeur vraie si le code est possible et la valeur faux sinon sachant que le codage de chaque chiffre doit comprendre 4 barres et nécessairement une barre en première position (dans son écriture qui est de droite à gauche ! *cf* table de conversion).

Ecrire la fonction **[n]=decodage\_postal(c)** permettant, après s'être assuré de la fiabilité du codage, de déterminer le code postal.

```
function [c] = codage\_postal(n)tableau=['.|.|||' '.||.||' '.|||.|' '|..|||' '|.|.||' '|.||.|' '||..||' '||.|.|' '|||..|' '..||||'] 
c="
for i=1:5 do
a = modulo(n,10)if a == 0 then a == 10; end
c = c + tableau(a)n=(n-modulo(n,10))/10end 
function [b]=verification(c)
b=%tfor i=1:5 do
if part(c,i*6)\leq'' then b=%f; end
s=0;
for j=(6* i-5):(6* i) do
if part(c,j)=='|' then s=s+1; end
end 
if s<>4 then b=%f; end 
end 
function [n]=decodage_postal(c) 
tableau=['.|.|||' '.||.||' '.|||.|' '|..|||' '|.|.||' '|.||.|' '||..||' '||.|.|' '|||..|' '..||||'] 
n=0b=verification(c) 
if b==%f then error('le codage est fa 
ux'else for i=5:-1:1 do 
d="
for j=(6* i-5):(6* i) do
d=d+part(c,j)end 
for k=1:10 do
if d==tableau(k) then m=k; end
end 
if m==10 then m=m-10; end 
n=10*n+m
end 
end
```